# *Cumhuriyet İlahiyat Dergisi-Cumhuriyet Theology Journal*  ISSN: 2528-9861 e-ISSN: 2528-987X December /Aralık 2018, 22 (3): 1791-1810 Technical Briefs / Teknik Not

## Turkey-Based Academic Writing And Referencing Style: ISNAD \*

*Türkiye Merkezli Akademik Yazım ve Kaynak Gösterme Sistemi: İSNAD*

# Abdullah Demir

Dr. Öğr. Ü., Ankara Yıldırım Beyazıt Üniversitesi, İslami İlimler Fakültesi, Kelam Anabilim Dalı *Assistant Professor, Ankara Yıldırım Beyazıt University, Faculty of Islamic Sciences, Department of Kalam* Ankara, Turkey abdillahdemir@hotmail.com orcid.org/0000-0001-7825-6573

# Abdussamet Özkan

Arş. Gör., Nevşehir Hacı Bektaş Veli Üniversitesi, İlahiyat Fakültesi, İslam Felsefesi Anabilim Dalı *Research Assistant, Nevsehir Hacı Bektas Veli University, Faculty of Theology, Department of Islamic Philosophy* Nevşehir, Turkey abdussametozkan@nevsehir.edu.tr

orcid.org/0000-0003-4014-5733

*The ISNAD* is a Turkey-based academic writing and referencing style developed to be used in studies done in the fields of Humanities and Social Sciences. "Citation" is one of the essentiality of the scientific nature of knowledge as well as a requirement of respect for intellectual property and copyrights. It is a crime of publication ethics when the original source of the text is not cited (plagiarism). Therefore, the sources of a scientific study must be cited correctly and completely with its bibliographic components so that other researchers can easily access to them.

*The ISNAD citation style*, as a Turkey-based citation style, has been developed to meet the reference requirements in the fields of Humanities and Social Sciences such as Anthropology, Archeology and Art History, Geography, Language and Literature, Education, Philosophy, Folklore, Law, Economics and Administrative Sciences, Theology, Psychology, Arts, Social Work, Sociology and History.

*The ISNAD citation style* contains all the rules necessary to know and apply in academic writings such as how to determine the title of an academic work, what information should be included in its abstract, how to select the keywords, how the outlining format should be, how to create the tables and figures, how to write the names of authors and the titles of studies carried out in Arabic, Persian or English, how to indicate dates and centuries, what should be considered

 $\overline{a}$ 

DOI: 10.18505/cuid.501066

The ISNAD citation style is supported by the Scientific Research Project Fund of Sivas Cumhuriyet University under the project number RGD-015.

in the context of publication ethics, how to quote directly or indirectly from the source work, how to cite the references in the text or footnotes and how to create the bibliography.

The word *"*isnād" (pl. asānīd) is derived from the root "sanad (pl. asnād)" in Arabic, meaning "to rely on, to lean, to put one's trust in" in dictionary. Therefore, it means "to ground, to base upon, to take the word back to its owner, to indicate the way through which a word or a narration has been arrived, or to take it back to its origin." It is used to question and indicate the source of a word as in the example of "what is the origin of your word?" In this sense, the word "*ISNAD*" was chosen as a name for the citation style by the majority (70.4%) of editors who work for the journals publishing in the field of Theology in Turkey.

*The ISNAD citation style* was developed first as "Theology Citation Style" between 2017- 2018 and its first version was published on 12/03/2018 in printed form and online and was put into service free of cost. This style, upon gaining interest in the journals belong to the field of Theology and also upon being demanded in other fields in Turkey and Turkic Republics, was put into service, updated to be used in all of social sciences in September 2018 as the second version of *the ISNAD*. From now on, *the ISNAD* can be used in all the fields Humanities and Social Sciences.

*The ISNAD citation style* has been created by Dr. Abdullah Demir, as a part of RGD-015 numbered Project called "The National Ilahiyat Citation Index Project" which is supported by the administration of Sivas Cumhuriyet University within the scope of Sivas Cumhuriyet University Religious Sciences Implementation and Research Center (DIMER). This citation style has been developed by considering the views, suggestions and evaluations of the editors and of academicians who are specialists in the academic publications and peer-reviewed journals. Among the popular citation styles, APA has been upgraded by American Psychology Association, and Chicago by the Modern Languages Association and both have been launched for marketing.

*The ISNAD* is a style that was developed within Turkey and was launched in 12/03/2018. It is a style that has been, within a short period of time, adopted by peer-reviewed academic journals and book publications as well as by the faculty deans (in writing graduation thesis) and the Administration of the Institutes of Social Sciences (in writing Master and PhD theses). It is also a style that has been integrated as one of the forms of citation in indexes and journal platforms such as *TUBITAK (The Scientific And Technological Research Council of Turkey) TR Index* and *TUBITAK DergiPark (JournalPark Platform)*. In this citation style, the templates are created in the similar fashion as those of the library and citation management programs like Zotero, Mendeley and End-Note, which have been used worldwide. It is the only style which have been provided free of charge for the first time and is the only local and national citation style in Turkey. Therefore, from this point of view, it is very important. If Turkish is targeted to become a scientific language, development of a scientific citation style is mandatory to achieve this target. *The ISNAD citation style*, that has been developed in Turkish language and is free to be used, is more convenient and easier to be learnt and used by the middle school and university students, as compared to the other citation styles, that are English in origin and are unaffordable. The scientists in Turkish speaking countries will help strengthen Turkish as a scientific language by preparing their scientific researches like symposium papers, articles and books according to *the ISNAD citation style*.

By *the ISNAD citation style*, it is targeted to use a common citation style in Turkey and Turkic Republics in the publications prepared in the fields of Humanities and Social Sciences such as;

Anthropology, Archeology, Geography, Language and Literature, Philosophy, ethnology, Law, Economic and Administrative Sciences, Theology, Music, Psychology, Art History, Social Services, Sociology and History. The use of *the ISNAD citation style* will help detect the citations and the degree of influence by standardizing the citation style in the fields of Humanities and Social Sciences in Turkish speaking countries and will make the scientific communication easier in Turkish speaking World.

*The ISNAD citation style* has been initiated for students, academicians, writers who research and write in the Humanities and Social Sciences and for those institutions and organizations publishing in the same field. Many journals who publish in the field of Social Sciences have started using *the ISNAD citation style*. The number of universities who prefer using *the ISNAD citation style* in BA graduation thesis, MA and PhD thesis is increasing. Furthermore, institutions and organizations organizing national and international symposiums and conferences have started asking their participants to prepare their papers according to *the ISNAD citation style*. This style, that has been initiated free of cost, having user-friendly interface and citation software add-ons, is gaining acceptance and being adopted rapidly. Students, writers, researchers and academicians can carry out their "reference and citation" processes easily, fast and free of mistake with the help of *the ISNAD*'s citation management software add-ons like EndNote, Zotero and Mendeley. The use of *the ISNAD citation style* continues to increase in Turkey and Turkic Republics.

*In the ISNAD citation style*, the information about the cited source, following the general rule of its use in the relevant field of social science, can be given as follows: in the text as "Writer – Date" information (same as APA) or in the footnote as "Writer –Title" information (same as that in Chicago, MLA and Turabian style). But according to *the ISNAD citation style*, the title information can be written in the footnote in a single way divided by a dot. For example, in an article written in the field of psychology, the citation can be shown within the paragraph in accordance with *the ISNAD citation style* as "Topaloğlu (2014, 11). In articles written in the fields of Anthropology, Archeology, Geography, Language and Literature, Philosophy, Folklore, Law, Economic and Administrative Sciences, Theology, Music, Psychology, History of Art, Social Services, Sociology and History, the work benefited from can be cited in the footnote as "Abdullah Demir*, Ebû İshak es-Saffar's Kelâm Yöntemi* (Ankara: ISAM Publications, 2018), 44". On the other hand, in researches where *The ISNAD In-Text Citation* or *The ISNAD Footnote Citation* styles are preferred, "References" have to be given only in the form as "Surname, Name. *Title.* Place of Publication: Publisher, Year". This aspect of *the ISNAD*, will make the job for the writers much more easier. It will also help the institutions and organizations in doing bibliometric calculations such as identification of citations and level of impact by transferring the sources in the published materials to the databases. The databases which then, can provide meaningful and clear data that can be broken into pieces by computer softwares.

The main target is to make Turkish a scientific language and works are being carried out for this purpose. In achieving this goal, a citation style for scientific writings prepared in Turkish was required. *The ISNAD citation style*, that has been developed in Turkish language and is free of cost, is more convenient and easier to be learnt and used by Secondary Education and University students as well as researchers and writers as compared to the other citation styles that are English in origin. In our country, although many state institutions and universities have been

http://dx.doi.org/10.18505/cuid.405516

publishing books for years, there has been no common academic writing and citation style. Furthermore, it can be noticed that different citation styles have been used in the writings published in the same institution. Many a time, the forms of citation do not fit even the international standards. The common mistake is that they only change 'Surname, Name' and leave the rest information as it is after copy-pasting the first footnote into the references. However, in the international citation styles, as can be seen below, the information about the work are generally separated by a "comma" in footnotes, and by "dot" in the references.

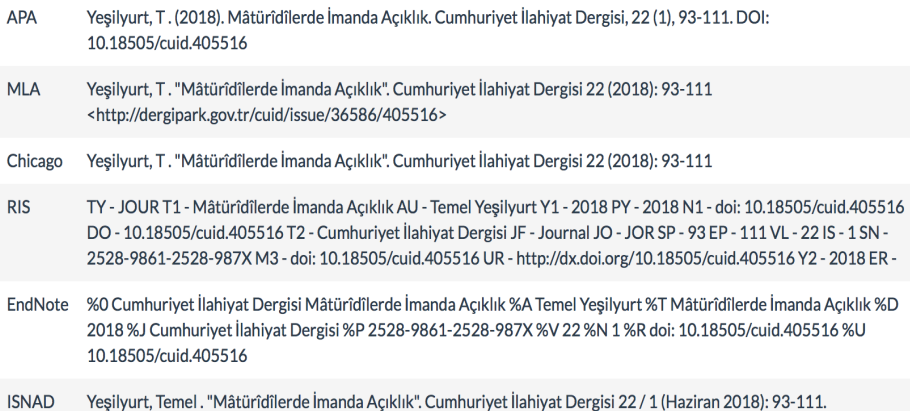

In the references, the separation of the title and its information by a "dot" is necessary for citation index soft-wares for analyzing and interpreting the title and its information in order to make them meaningful. Whereas the mistake mentioned above can also be seen even in the writings published by state institutions. Widespread use of *the ISNAD citation style* can reduce such kind of mistakes in citations. Furthermore, the use of *the ISNAD* by academicians in writing their articles, books, projects and similar scientific studies in Turkish speaking countries can help strengthen Turkish as a common scientific language.

In the field of Social Sciences, widely used citation styles like APA, Chicago and MLA, are unfortunately not being used in Turkish academic studies, as they should be used in English. For example, there are 1949 journals registered in TUBITAK JournalPark. When the journals using the Chicago Style are examined, it can be seen that in many of them the Chicago Style has not been used properly. Among 694 Social Scientific Journals, the number of journals accepted into TUBITAK TR Index is 372. The first condition for journals to be accepted into TR Index or international indexes is that they should use the citation style they have enounced properly, in all their editions. However, this condition has not been fulfilled by the journals published in Turkish. Spread of *the ISNAD* will make the job easier for researchers and writers as well as will help journals to get acceptance into the indexes. Many Social Sciences journals among A class international indexes have already started using *the ISNAD* since September 2018.

The citation and reference styles like APA, MLA and Chicago that were supposed to be used in studies carried out in English have not been able to be taught to students at secondary, undergraduate and postgraduate educational levels because of their paid printed and online versions and also because of the weak English language skills of the students. For example, starting

from September 2018, the price of APA user guide is 40 TL and yearly online individual membership of Chicago citation style is 39 Dollars and printed copy of it is 49 Dollars.

*The ISNAD citation style* has been created in Turkey in Turkish language. The Online as well as the full text access to *the ISNAD* is free of cost. Therefore, students and academicians from Turkey and Turkic Republics can easily learn and have unlimited access to *the ISNAD.* Furthermore, template extensions compatible to Zotero, Mendeley and Endnote citation management softwares have been prepared and introduced to be used for free.

Some citation expressions in citation styles that are prepared for studies carried out in English do not fit the Turkish writing and punctuation rules. For example, in Chicago style, while citing a "Book Section", the preposition "in" is used before the title name. However, reference to the title name is not possible by writing "içinde (in)" before it in Turkish.

John D. Kelly, "Seeing Red: Mao Fetishism, Pax Americana, and the Moral Economy of War," in *Anthropology and Global Counterinsurgency*, ed. John D. Kelly et al (Chicago: University of Chicago Press, 2010), 77.

John Kelly, "Seeing Red: Mao Fetishism, Pax Americana, and the Moral Economy of War," içinde *Anthropology and Global Counterinsurgency*, ed. John D. Kelly et al (Chicago: University of Chicago Press, 2010), 77.

Another example is as follows: in the references in Chicago style, first, a full stop is used at the end of the article and title names and then inverted commas are used, whereas full stop is used after the inverted commas in Turkish.

Kelly, John. "Seeing Red: Mao Fetishism, Pax Americana, and the Mor- al Economy of War." In *Anthropology and Global Counterinsurgency*, edited by John D. Kelly, Beatrice Jauregui, Sean T. Mitchell, and Jeremy Walton, 67–83. Chicago: University of Chicago Press, 2010.

Citation styles like APA, MLA and Chicago are unable to be used properly in studies other than those carried out in English. Because expressions like "s.n. (publisher is unknown)", "s.l. (Publishing place is unknown)", "et. al. (and others)", "Id (same author)" "p. (page)", "trans. / Translated by", "no. (issue)", "Review of", "reviewed by", and "PhD diss" and "master thesis" have to be translated into Turkish and other languages and their correspondent abbreviations are needed to be created. Due to no agreement in translation, we can encounter different types of translations for the same abbreviations. However, in *the ISNAD citation style* the abbreviations have already been determined in Turkish and English in order have common writing rules. *The ISNAD* has also been translated into Arabic, German, French and Turkic languages and the counterparts of all the abbreviations in these languages have been defined in order to standardize the use of *the ISNAD*.

Template add-ons have been created for citation management softwares like Endnote, Zotero and Mendeley so that they can easily be used in English writings in citation styles like APA, MLA and Chicago. The researchers who have installed on their computers the softwares like Endnote, Zotero and Mendeley, have been freed from preparing footnotes and references one by one. Template plugins for these softwares have been created to be used in English writings. However, it's not possible for users, speaking Turkish or other languages who use Endnote and Zotero to use APA or Chicago citation management software plugins in the same way. For expressions and markers in software templates as shown below continue to appear in English.

Cumhuriyet İlahiyat Dergisi - Cumhuriyet Theology Journal

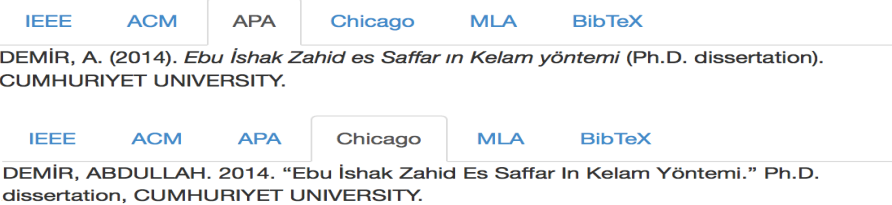

As it can be seen above, in APA and Chicago templates, there is an expression "PhD dissertation", whereas this expression in Turkish references is used as "Doktora tezi" (PhD thesis) or "Yayınlanmamış Doktora tezi" (Unpublished PhD thesis). The template plugins that are belong to *the ISNAD citation style* are, however, compatible to English as well as Turkish and therefore more suitable for Turkish users. Adaptation of *the ISNAD* to other languages is also ongoing.

Academic writing styles already available in English like APA, MLA and Chicago, as most people think, do not include only footnote and bibliography rules. These citation styles include also the rules and regulations that are required while writing an academic essay such as how the headline format of an academic writing should be, how to do an indirect and a direct quotation and how to create tables and figures. However, this aspect is not known enough. Their printed copies and online access to their full texts being for a certain fee and being prepared in English may be effective in this unawareness. In the same way, while preparing an academic essay, *the ISNAD citation style* includes all the rules for accomplishing different tasks in an academic writing such as how to give a title, what information is required in the abstract section, how to choose effective keywords for an article, how will be the headings, how to create tables and figures, how to write the names of works written in Arabic, Persian, English and other languages and their authors, in which format the dates and centuries should be indicated, what to pay attention about the publication ethics statement, how to cite sources directly and indirectly, how to write the references in-text and in the footnotes and how to generate a bibliography. Widespread use of *the ISNAD citation style* will contribute to writing and citation unity and will ease the job of writers in academic writings, particularly in social sciences. Furthermore, all the details that needs to be observed and followed when writing an academic writing can easily be reached and learnt by readers, students and researchers. Currently, publishers, publishing boards, advisory boards and editors have to put a lot of effort in correcting writing and citation mistakes of students and writers as these details of academic writing haven't yet been taught widely under an academic writing style like *the ISNAD*. Furthermore, lack of a Turkish originated citation style and software template plugins hinders the widespread use of citation styles in academic writings. Unfortunately, institutes and boards, publishing hundreds of writings every year, don't have citation management software plugins prepared within framework of the "Writing and Citation Rules" they follow like EndNote, Zotero and Mendeley. *The ISNAD*, on the other hand, is easily reachable both online and in printed and also facilitates writers with its computer software plugins.

In Turkey and Turkic Republics, thousands of writings are published in the fields of Humanities and Social Sciences every year, containing millions of citations. Accurate and complete identifying and biometrical analysis of these references is very important. However, because of no common reference and citation style in the fields of social sciences and humanities in Turkey and Turkish Republics, citations are unable to be identified correctly and cannot be recorded.

The widespread use of *the ISNAD citation style* will help in writing the titles of works and references in a certain order, providing a clear data to the indexes that will perform a bibliometric analysis such as "TUBITAK TR Index (www.trdizin.gov.tr)" and "DAVET Theology Citation Index (www.davet.org.tr)".

In citation styles like APA and MLA, writer's name is abbreviated (for example: Yeşilyurt, T.), whereas in *the ISNAD citation style* writer's name and surname are written out in full without abbreviation (for example: Yeşilyurt, Temel). *The ISNAD*'s choice is very advantageous in a way that it helps to see the connection between the writer and his work and avoids mix-ups among other names. Otherwise, readers will not be able to grip quickly the writer's exact name from a reference like "Yeşilyurt, T." as there are many possibilities (for example, Tacettin, Taha, Talip, Tarık, Tayyip, Temel, Tuncay etc.)

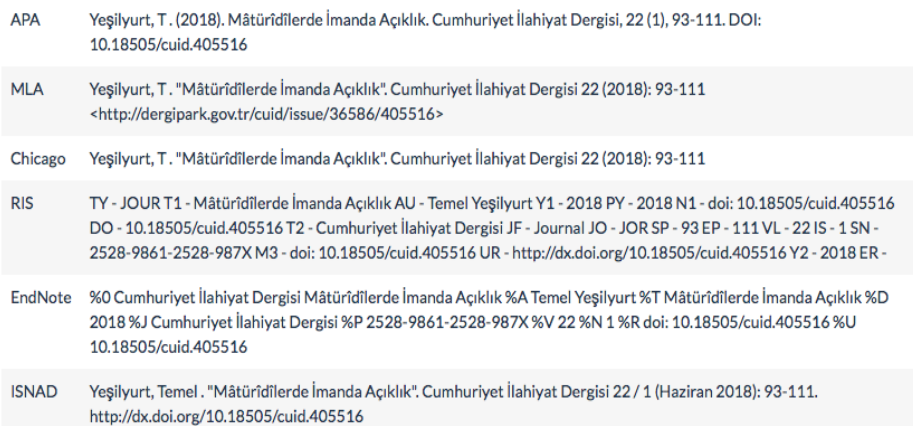

In academic writing styles like APA, MLA and Chicago, in the presence of two or more than two authors, "and" or "&" is used between their names. However, these conjunctions are not used in Turkish alphabet. *The ISNAD citation style*, that has been prepared in Turkish, separates the names of authors with a "the long dash  $(-)$ ". Therefore, the ISNAD has the flexibility to be used in Turkish, in the first place, and in any other language without translation.

In studies carried out in Social Sciences, while citing the critical editions (based on manuscripts and early editions in Arabic script), the abbreviation "thk. (in Turkish) is used before the name of the *muhaqqiq* (the editor). (Example: Ebû İshâk es-Saffar, *Telhîsü'l-edille*, thk. Angelika Brodersen). In academic citation styles like APA, MLA and Chicago, "Edited by" or "ed." is used instead of "tahkik". (Example: Abū Ishāq al-Saffār, *Talkhīs al-adilla,* ed. Angelika Brodersen). However, a critical edition work is different than an editorial publication and to show the difference, the abbreviation "thk. (in Turkish)" an "Crit. Ed. (in English)" are needed. Therefore, in *the ISNAD citation style*, the abbreviation "thk. (in Turkish)" an "Crit. Ed. (in English)" are preferred while citing the critical editions.

In Chicago citation style, while citing master and PhD theses, the thesis name is written in inverted commas. Turkish writers, on the contrary, are used to write the thesis names in *italic* form without using inverted commas. Considering the user preferences thereupon, it is preferred to write the thesis names in *italic* form in *the ISNAD citation style*.

Chicago: Cynthia Lillian Rutz, "*King Lear* and Its Folktale Analogues" (PhD diss., University of Chicago, 2013), 99–100.

*ISNAD*: Cynthia Lillian Rutz, *King Lear* and Its Folktale Analogues (Ph.D. thesis, Chicago University, 2013), 99–100.

When writing the titles of articles and books in APA style in bibliography, only the first word of the titles starts with capital letter; other words are written in lowercase. Starting words of titles with lowercase letters is neither suitable for Turkish nor among usage habits of Turkish researchers. Therefore, in *the ISNAD citation style*, taking into consideration the Turkish language case and end punctuation rules and Turkish users' usage habits, it is preferred to start all the words in the titles of articles and books with capital letters.

APA: Yılmaz, O.K. (2018). *İSAM tahkikli neşir kılavuzu*. Ankara: İSAM yayınları.

ISNAD: Yılmaz, Okan Kadir. *İSAM Tahkikli Neşir Kılavuzu*. Ankara: İSAM Yayınları, 2018.

There is no difference in citing the "ḥadīth" collections and other books in citation styles like APA, MLA and Chicago. However, in Islamic studies, basic books of "ḥadīth" like those that belong to Abū ʿAbdallāh Muḥammad b. Ismāʿīl al-Bukhārī *(al-Jāmiʿ al-musnad al-ṣaḥīḥ almukhtaṣar)*, Abū Dāwūd al-Sijistānī *(al-Sunan),* Ibn Māja *(al-Sunan),* Muḥammad b. ʿĪsā al-Tirmidhī (*al-Sunan*), Aḥmad b. Shuʿayb al-Nasāʾī *(al-Sunan)* and ʿAbd Allāh b. ʿAbd al-Raḥmān al-Dārimī *(al-Sunan)* are cited in the following style: Writer's name, "Title of Chapter", unit number. As for Muslim's *al-Ṣaḥīḥ* and al-Imām Mālik's *Kitāb al-Muwaṭṭa*, they are cited in the following style: Title of Book, number of ḥadīth. In *the ISNAD citation style*, the general practice of specialists working in this field is preferred as the rule for citing "ḥadīth" collections.

As for the Qurʾānic verses, they are cited as, for example, "the Qurʾān 5: 3-4" in APA citation style. However, researchers working in this field cite the Qurʾānic verses by writing the name of the Chapter (Sūrah) and the number of the Chapter and the verse (Āya, pl. āyāt),). In *the ISNAD citation style*, the practice of the experts on the field is adopted: "The name of the Chapter the number of the Chapter/the number of the verse" (Example: Al-Baqara 2/14).

The way of citation followed by publication houses, publishing books and journals or encyclopedias in the field of Social Sciences in Turkey is not compatible with the international citation styles, because international citation styles like APA, Turabian, Vancour, Chicago and MLA, as can be seen below, use a style that divides the components of a citation by dots in the bibliography. But the publishers who publish in the field of Social Sciences prefer such formats that divide the components by comma in bibliography in the same way as it is the footnotes. However, these citing formats do not have any international equivalency. Usage of dot in the bibliography helps index and database softwares in analyzing, scanning and searching the bibliographic information of the works correctly. With the help of this method, up to the first dot the writer's name, up to the second dot the title of the work and up to the final dot the publication information all is transformed into a meaningful data through scanning computer softwares. In creating a bibliography, if the components of a citation are not divided by a dot, the database and index softwares are unable to scan and transform them into a meaningful data. In this case, an article getting tens of citations is counted as if it hasn't been cited at all. Therefore, it can rightly be said that thousands of citations cannot be identified correctly in case of not following an international

recognized citation style in Turkey based journals. The followings are bibliography examples that do not have any international equivalency:

Özdeş, Talip, *Maturidi'nin Tefsir Anlayışı,* Istanbul: Insan Publications, 2003.

Özdeş, Talip, *Maturidi'nin Tefsir Anlayışı.* Insan Publications, Istanbul 2003.

Özdeş, Talip, *Maturidi'nin Tefsir Anlayışı.* Insan Publications, Istanbul, 2003.

Özdeş, Talip, *Maturidi'nin Tefsir Anlayışı,* (Insan Pub., Istanbul 2003).

ÖZDEŞ, Talip. *Maturidi'nin Tefsir Anlayışı.* (Insan Publications, Istanbul 2003).

Özdeş Talip, *Maturidi'nin Tefsir Anlayışı,* (Istanbul: Insan Publications, 2003).

Every citation given above has been taken from an academic journal. As it can be seen, these examples, are the broken use of Chicago style. The correct analysis of Citations to the writers' studies and the impact factors of journals depends upon the use of a citation style that is compatible to the international standards. ICS has been formulated to fulfill such requirements of the journals.

The citation styles are generally based upon two approaches. One of them is the "Author-Date" based in-text referencing style like APA in which citations are placed in the context of discussion using the author's last name and date of publication. The other one is the "Author-Title" based footnote referencing style like Chicago, MLA and Turabian in which citations are placed in footnotes using the author's name and surname (only surname in subsequent references) and title of his/her work. Citation and bibliography formatting are different in these styles. It is difficult for researchers to learn and use the both styles. Furthermore, since bibliography is created in different styles in both styles, the computer softwares that detect citations have to be designed according to the both styles. In *the ISNAD citation style*, the elements of the cited source can be formatted both in in-text style based on "Author-Date" information as well as in the footnotes based on "Author-Title" information in accordance with the recognized usage of respective field in Social Sciences. However, the components of references in bibliography, according to the IS-NAD, can only be formatted in the standard way of dividing them by a dot. Although the both forms of citation (in-text and in footnote) are possible, but the creation of bibliography being in a single format is one of the strong and original aspects of *the ISNAD citation style*. For instance, according to the ISNAD, a cited source in an article written in the field of psychology can be formatted in in-text style as "Topaloğlu (2014, 11-15)". Also a cited source in articles written in the fields of theology, history or other fields of Social Sciences can be formatted in footnotes as "Abdullah Demir, *Ebû İshak es-Saffar'ın Kelâm Yöntemi* (Ankara: ISAM Publication, 2018), 44". All the same, the bibliography, whether *the ISNAD In-Text Style* or *the ISNAD In-Footnote Style* be used, has to be created in a single form: "Surname, Name. *Title of Work.* Publishing Place: Publisher, Date." With the help of this original aspect of *the ISNAD*, indexes like TUBITAK TR Index and Theology Citation Index can get clear, analyzable and machine-readable bibliographical data.

The citation style to be followed in an academic writing is not determined by its writer; instead it's determined by the publisher who accepts the work for publishing like an institute, a university or a foundation. This pushes the writer into a difficult condition. It is possible that the publisher, institute or university migh ask the writers to prepare their work in a commonly followed citation style, or to follow any particular style having no international recognition. With this, the writer is confronted with changing the footnotes and bibliography from the very

beginning. Preferring *the ISNAD* in all the sub-branches of the Humanities and Social Sciences, will remove such difficulties that researchers might have to face. A researcher once has formatted his work in accordance with *the ISNAD citation style*, can send his work to any journal or publishing house that recognizes the ISNAD in its publications. In this respect, the usage of the ISNAD by publishers and boards in Turkey and Turkic Republics is of capital importance.

*The ISNAD citation style* has been published by Sivas Cumhuriyet University and is free to be used by researchers. *The ISNAD* can also be downloaded in e-book format from its website. In the meantime, *The ISNAD-Online*, having a user-friendly interface, can be used on smartphones and computers.

The first goal is to put *the ISNAD citation style* into service in Turkey and Turkic Republics. Besides, translations into English, German, French and Arabic languages are going on in order to make it widely adopted internationally.

*The ISNAD citation style* has been developed to be followed by journals publishing in the field of theology, being in the first place, and in publications in the fields of Humanities and Social Sciences in Turkey and Turkic Republics in order to have a common citation style. *The ISNAD* has already begun to be used in the journals being published in Kirgizstan and Kazakhstan. The use of *the ISNAD* in Turkish speaking countries is the main target. The use of a common citation style in Turkey and Turkic Republics will help in saving data and citation, and therefore pave the way for easy bibliometric calculations like impact factor and citation rate. Unfortunately, there is no a database and index service that can record and put to use the scientific data produced in Tukey and Turkic Republics. The spread of *the ISNAD citation style* in Turkic Republics will set up a common citation language and will also help computer softwares and databases in providing a clear and healthy data. After this stage, it will be more possible to develop an index that can record scientific data produced in Turkey and Turkic Republics.

Template plugins in *the ISNAD citation style*, compatible to library and reference management softwares like Zotero, Mendeley and EndNote, have been prepared and put into service free of cost in the ISNAD website. Furthermore, *the ISNAD* has been accepted and stytematically integrated as a citation style by TUBITAK TR Index and TUBITAK DergiPark (JournalPark Platform) and related index and journal platforms.

## www.isnadsistemi.org/en

# Türkiye Merkezli Akademik Yazım ve Kaynak Gösterme Sistemi: *İSNAD*

*İSNAD,* sosyal ve beşeri bilimler alanında hazırlanan çalışmalarda kullanılmak üzere Türkiye merkezli olarak geliştirilen akademik yazım ve kaynak gösterme sistemidir. "Kaynak gösterme", bilginin bilimselliğinin bir gereği olduğu kadar fikrî mülkiyet ve telif haklarına saygının da bir gereğidir. İstifade edilen bir kaynağın araştırmada belirtilmemesi yayın etiği suçudur (intihal / plagiarism). Bu sebeple ortaya konulan bilimsel bir çalışmanın kaynakları,

başka araştırmacılar tarafından tekrar ulaşılabilir ve kontrol edilebilir olacak şekilde bibliyografik bileşenleri ile doğru ve eksiksiz olarak yazılmak durumundadır.

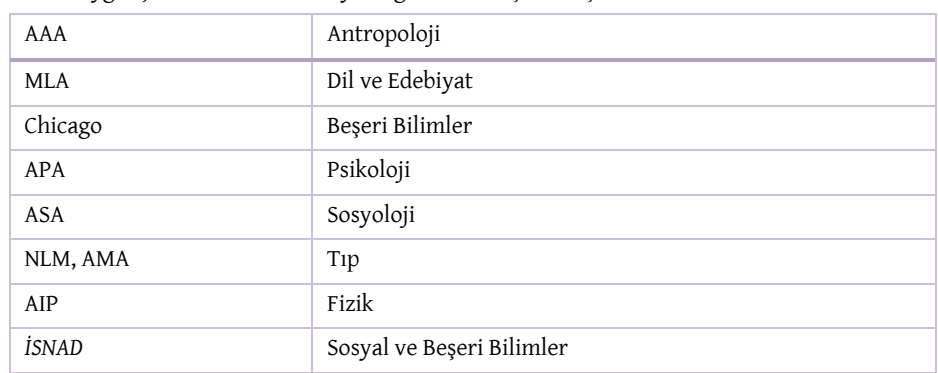

Yaygın şekilde kullanılan kaynak gösterme biçimleri şunlardır.

Belirtilen bu stiller, ilgili disiplinlere özgü gereksinimler sebebi ile ortaya çıkmıştır. *İSNAD* atıf sistemi ise Türkiye merkezli olarak Antropoloji, Arkeoloji ve Sanat Tarihi, Coğrafya, Dil ve Edebiyat, Eğitim, Felsefe, Halkbilimi, Hukuk, İktisadi ve İdari Bilimler, İlahiyat, Psikoloji, Sanat, Sosyal Hizmetler, Sosyoloji ve Tarih gibi sosyal ve beşeri bilimler alanında görülen atıf ve kaynak gösterme gereksinimlerinin giderilmesi amacıyla geliştirilmiştir.

*İSNAD* atıf sistemi; akademik bir yazının başlığının nasıl belirleneceği, özetinin hangi bilgileri içermesi gerektiği, anahtar kavramların nasıl seçileceği, başlıklandırma formatının nasıl olması gerektiği, içerdiği tablo ve şekillerin nasıl oluşturulacağı, çalışmada kullanılan Arapça, Farsça, İngilizce ve diğer eser adlarının ve müellif isimlerinin nasıl yazılacağı, tarih ve yüzyılların hangi şekilde gösterileceği, yayın etiği kapsamında nelere dikkat edilmesi gerektiği, istifade edilen kaynak eserden dolaylı veya doğrudan nasıl alıntı yapılacağı, atıf yapılan kaynakların metin içinde veya dipnotta nasıl yazılacağı ve kaynakçanın nasıl oluşturulacağı gibi akademik yazımla ilgili bilinmesi ve uygulanması gerekli tüm kuralları içermektedir.

Sözlükte "dayanmak, yaslanmak, itimat etmek" manasındaki "sened" kökünden türeyen *İSNAD*, "temellendirmek, dayamak; sözü söyleyenine kadar ulaştırmak, bir sözün, bir rivayetin geliş yolunu haber vermek, ilk kaynağa kadar götürmek" anlamlarına gelmektedir. "Sözünün senedi nedir?" örneğinde olduğu gibi sözün kaynağını sorgulamak ve belirtmek için kullanılmaktadır. Bu anlamda *İSNAD*, akademik yazımda atıf veya alıntı yapılan kaynağı belirtmek için geliştirilen atıf sistemine, Türkiye merkezli yayın yapan ilahiyat alan dergilerinde görev üstlenen editörlerin çoğunluğunun (%70,4) kararı ile ad olarak seçilmiştir.

*İSNAD* atıf sistemi, 2017-2018 yıllarında "İlahiyat Atıf Sistemi" olarak geliştirildi ve ilk versiyonu 12/03/2018 tarihinde matbu ve online olarak yayınlanarak ücretsiz olarak kullanıma sunuldu. Sistemin Türkiye'de ve Türk Cumhuriyetlerinde ilahiyat alan dergileri arasında ilgi görmesi ve ilahiyat alanı dışında da kullanımına dair talepler gelmesi üzerine *İSNAD*'ın ikinci versiyonu, tüm sosyal bilimler alanında kullanılabilecek şekilde geliştirildi ve Eylül 2018 itibari ile hizmete sunuldu. *İSNAD* artık sosyal ve beşeri bilimlerin tüm alanlarında kullanılabilmektedir.

*İSNAD* atıf sistemi, Dr. Abdullah Demir tarafından Sivas Cumhuriyet Üniversitesi Rektörlüğü'nce desteklenen RGD-015 numaralı "Ulusal İlahiyat Atıf Dizini Projesi" kapsamında, Sivas

Cumhuriyet Üniversitesi Dini İlimler Uygulama ve Araştırma Merkezi (DİMER) bünyesinde, akademik yayıncılık alanında uzman öğretim üyelerinin ve hakemli dergi editörlerinin görüş, öneri ve değerlendirmeleri alınarak geliştirildi. Yaygın atıf biçimlerinden APA, Amerika Psikoloji Derneği (American Psychology Association) ve Chicago ise Modern Diller Derneği (Modern Languages Association) tarafından geliştirilerek satışa sunulmuştur.

*İSNAD*; Türkiye merkezli olarak geliştirilen, kullanıma sunulduğu 12/03/2018 tarihinden kısa bir süre sonra hakemli akademik dergi ve kitap yayıncıları ile Fakülte Dekanlıkları (mezuniyet tezlerinin yazımında) ve Sosyal Bilimler Enstitüsü Müdürlüklerince (Yüksek Lisans ve doktora tezlerinin yazımında) kullanımı benimsenen TÜBİTAK TR Dizin ve TÜBİTAK DergiPark (Journal-Park Platform) gibi akademik yayıncılıkla ilgili indeks ve dergi platformlarınca kaynak gösterme biçimlerinden biri olarak sistem entegrasyonu yapılan, Zotero, Mendeley ve EndNote gibi dünya çapında kullanılan kütüphane ve referans düzenleme yazılımlarına uygun şablonları hazırlanan ve ücretsiz olarak kullanıma sunulan ilk ve tek yerli-milli kaynak gösterme sistemidir ve bu açıdan oldukça önem arz etmektedir. Türkçe'nin bir bilim dili haline gelmesi hedefleniyorsa, bu hedefe ulaşmada, Türkçe olarak hazırlanan bir bilimsel yazım ve kaynak gösterme sisteminin bulunması da bir zorunluluktur. Ortaöğretim ve üniversite öğrencilerinin Türkçe olarak hazırlanan ve ücretsiz olarak kullanıma sunulan *İSNAD* atıf sistemini öğrenmeleri ve kullanmaları, aslı İngilizce olan ve satın alma imkanı da elde edemeyecekleri sistemleri öğrenmelerine kıyasla daha elverişlidir ve kolaydır. Türkçe konuşan ülkelerin bilim insanlarının bildiri, makale, kitap, proje ve benzeri bilimsel çalışmalarını *İSNAD* atıf sistemini kullanarak hazırlamaları, Türkçenin ortak bir bilim dili olarak güçlenmesine katkı sağlayacaktır.

*İSNAD* atıf sistemi ile Türkiye'de ve Türki Cumhuriyetlerde; Antropoloji, Arkeoloji, Coğrafya, Dil ve Edebiyat, Felsefe, Halkbilimi, Hukuk, İktisadi ve İdari Bilimler, İlahiyat, Müzik, Psikoloji, Sanat Tarihi, Sosyal Hizmetler, Sosyoloji ve Tarih gibi sosyal ve beşeri bilimler alanında hazırlanan yayınlarda ortak bir atıf sisteminin kullanımını sağlamak hedeflenmektedir. *İSNAD* atıf sisteminin kullanımı, Türkçe konuşan ülkelerde sosyal ve beşeri bilimler alanında kaynak göstermede standartlaşmayı sağlayarak atıf ve etki değeri tespitine olanak sağlayacak ve Türk dünyası arasında bilimsel iletişimi kolaylaştıracaktır.

*İSNAD* atıf sistemi, sosyal ve beşeri bilimler alanında araştırma yapan ve yazı kaleme alan öğrenciler, akademisyenler ve yazarlar ile bu alanda yayın yapan kurum ve kuruluşların hizmetine sunulmuştur. Sosyal bilimler alanında yayın yapan birçok dergi *İSNAD* atıf sistemini kullanmaya başlamıştır. Lisans mezuniyet tezi, yüksek lisans tezi ve doktora tezlerinin yazımında *İSNAD* atıf sisteminin kullanılmasını öngören ve bunu tez yazım kılavuzlarına dahil eden üniversitelerin sayısı artmaktadır. Ayrıca ulusal ve uluslararası sempozyum ve kongre düzenleyen birçok kurum ve kuruluş, katılımcıların bildirilerini *İSNAD* atıf sistemine uygun olarak hazırlamalarını talep etmeye başlamıştır. Ücretsiz olarak kullanıma sunulan bu sistem, kullanıcı dostu arayüzü ve kaynak gösterme yazılım eklentileri ile hızla kabul görmekte ve benimsenmektedir. Öğrenciler, yazarlar, araştırmacılar ve akademisyenler; *İSNAD*'ın EndNote, Zotero ve Mendeley gibi kaynak gösterme yazılım eklentileri sayesinde daha kolay, daha hızlı ve hatasız olarak "atıf ve kaynak gösterme" işlemlerini yapabilmektedirler. Bu sisteminin Türkiye ve Türk Cumhuriyetlerinde kullanımı yaygınlaşmaya devam etmektedir.

*İSNAD* atıf sisteminde atıf yapılan kaynağa dair bilgiler, metin içinde "Yazar - Tarih (Author - Date)" bilgisi (APA benzeri) veya dipnotta "Yazar - Eser (Author - Title)" bilgisi ile (Chicago, MLA ve Turabian stillerinde olduğu gibi) ilgili sosyal bilim dalının genel kullanımına uyularak verilebilmektedir. Ancak *İSNAD*'a göre eser künye bilgileri kaynakçada, tek bir biçimde nokta ile bölünerek yazılabilmektedir. Örneğin psikoloji alanında hazırlanan bir makalede *İSNAD*'a uygun olarak paragraf içinde "Topaloğlu (2014, 11)" şeklinde atıf gösterilebilmektedir. Antropoloji, Arkeoloji, Coğrafya, Dil ve Edebiyat, Felsefe, Halkbilimi, Hukuk, İktisadi ve İdari Bilimler, İlahiyat, Müzik, Psikoloji, Sanat Tarihi, Sosyal Hizmetler, Sosyoloji ve Tarih gibi sosyal ve beşeri bilimler alanında hazırlanan makalelerde ise kullanılan esere dipnotta "Abdullah Demir, *Ebû İshak es-Saffar'ın Kelâm Yöntemi* (Ankara: İSAM Yayınları, 2018), 44" şeklinde atıf yapılabilmektedir. Buna karşın gerek *İSNAD Metin İçi* ve gerekse *İSNAD Dipnotlu* sistemin tercih edildiği çalışmalarda, "Kaynakça" tek bir biçimde "Soyad, Ad. *Eser Adı*. Basım Yeri: Yayıncı, Tarih." formunda oluşturulmak durumundadır. *İSNAD*'ın bu yönü, yazarlara kolaylık sağlayacağı gibi yayınlarda yer alan kaynakçaları veri tabanlarına aktararak atıf tespiti ve etki değeri gibi bibliyometrik hesaplamalar yapan kurum ve kuruluşlara, bilgisayar yazılımlarınca parçalanarak anlamlandırılabilir temiz veri sunarak kolaylık sağlayacaktır.

Türkçe'nin bir bilim dili haline gelmesi hedeflenmekte ve buna dönük çalışmalar yürütülmektedir. Bu hedefe ulaşmada, Türkçe olarak hazırlanan bir bilimsel yazım ve kaynak gösterme sisteminin bulunması da bir zorunluluktur. Ortaöğretim ve üniversite öğrencileri ile araştırmacı ve yazarların Türkçe olarak hazırlanan ve ücretsiz olarak kullanıma sunulan *İSNAD* atıf sistemini öğrenmeleri ve kullanmaları, aslı İngilizce olan sistemleri öğrenmelerine kıyasla daha elverişli ve kolaydır. Ülkemizde birçok devlet kurumu ve üniversite, yıllardır kitap yayınladıkları halde, ortak bir akademik yazım ve kaynak gösterme sistemi üzerinde birliktelik sağlanamamıştır. Hatta aynı kurumun faklı tarihlerde yayınladığı eserlerde bile farklı kaynak gösterme sistemlerinin kullanıldığı görülebilmektedir. Çoğu zaman kullanılan kaynak gösterme biçimleri, uluslararası aslına uygun da değildir. En çok yapılan hata ise ilk dipnotun "Kopyala-Yapıştır" komutu ile kaynakçaya aynen taşınarak "Soyad, Ad" değişimi yapıldıktan sonra diğer bilgilerin olduğu gibi bırakılmasıdır. Oysa uluslararası yaygın kaynak gösterme biçimlerinde aşağıda da görüldüğü üzere eser bilgileri dipnotta genel olarak "virgül"; kaynakçada ise "nokta" ile ayrılmaktadır.

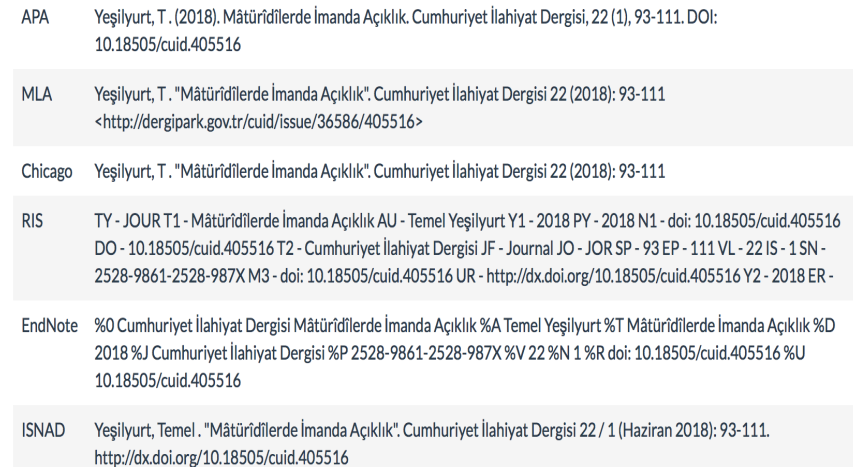

Kaynakçada eser künye bilgilerinin "nokta" ile ayrılması, atıf dizini yazılımlarının eser bilgilerini anlamlı veriler olarak parçalayabilmesi ve anlamlandırabilmesi için gereklidir. Oysa belirtilen hatalı kullanım, devlet kurumlarınca yayımlanan eserlerde bile görülebilmektedir. *İSNAD* atıf sisteminin kullanımının yaygınlaşması, bu ve benzer atıf gösterme hatalarını asgari düzeye inmesine olanak sağlayacaktır. Ayrıca Türkçe konuşan ülkelerin bilim insanlarının makale, kitap, proje ve benzeri bilimsel çalışmalarını *İSNAD* atıf sistemini kullanarak hazırlamaları, Türkçenin ortak bir bilim dili olarak güçlenmesine katkı sağlayacaktır.

Sosyal Bilimler alanında yaygın olarak kullanılan APA, Chicago ve MLA gibi kaynak gösterme biçimleri, Türkçe akademik çalışmalarda, bu sistemlerin İngilizce asıllarına tam mutabık olarak ne yazık ki kullanılamamaktadır. Örneğin TÜBİTAK DergiPark (JournalPark Platform) sisteminde kayıtlı 1949 dergi bulunmaktadır. Bunların içinde Chicago sistemini kullandığını belirten dergilere göz atıldığında büyüyk bir kısmının Chicago'yu aslına uygun ve doğru olarak kullanmadığı görülebilmektedir. 694 Sosyal Bilim Dergisi'nden TÜBİTAK TR Dizin'e kabul edilenlerin sayısı ise 372'dir. Dergilerin TR Dizin'e veya uluslararası indekslere kabul edilmelerinin ön şartı, beyan ettikleri atıf gösterme sistemlerini tüm yayınlarında kullanıyor olmalarıdır. Oysa bu şart, Türkçe yayın yapan dergiler tarafından tam olarak karşılanamamaktadır. *İSNAD* atıf sisteminin yaygınlaşması, araştırmacıların ve yazarlarının işini kolaylaştıracağı gibi dergilerin taranırlığına bu açıdan olumlu katkıda bulunacaktır. Zaten Eylül 2018 itibari ile uluslararası A sınıfı indekslerce de taranan önemli oranda sosyal bilimler dergisi *İSNAD*'ı kullanmaya başlamış durumdadır.

APA, MLA ve Chicago gibi asıl olarak İngilizce kaleme alınacak çalışmalarda kullanılmak üzere hazırlanan atıf ve referans sistemleri; bu stillerin kitap formlarının ve online tam metin erişimlerinin ücretli olması ve öğrencilerin İngilizce dil becerilerinin yetersiz olması gibi nedenlerle ortaöğretim, lisans ve lisansüstü eğitim-öğretim aşamalarında yeterince öğretilememektedir. Örneğin Eylül 2018 itibari ile APA Kılavuzu 40 TL, Chicago atıf sisteminin online bir yıllık bireysel abonelik ücreti 39 Dolar ve matbu nüshası 49 Dolar'dır.

*İSNAD* atıf sistemi ise Türkiye merkezli olarak Türk dilinde geliştirilmiştir. *İSNAD*'ın hem tam metin erişimi hem de online kullanımı tamamen ücretsizdir. Türkiye ve Türki

Cumhuriyetlerdeki öğrenci ve akademisyenlerin, *İSNAD*'a sınırsız olarak erişim sağlamaları ve öğrenmeleri bu açıdan daha mümkündür. Ayrıca *İSNAD*'ın Zotero, Mendeley ve EndNote yazılımlarına uygun şablon eklentileri de hazırlanarak ücretsiz olarak kullanıma sunulmuştur.

Asıl olarak İngilizce kaleme alınan çalışmalar için geliştirilen bu sistemlerde kullanılan bazı atıf ifadeleri, Türkçe yazım ve imla kurallarına uymamaktadır. Örneğin Chicago stilinde "Kitap Bölümü" kaynak gösterilirken kitap isminden önce "in (içinde)" edatı kullanılmaktadır. Oysa Türkçede kitap adından önce "İçinde" yazarak kitap bölümüne atıf yapmak mümkün değildir.

John D. Kelly, "Seeing Red: Mao Fetishism, Pax Americana, and the Moral Economy of War," in *Anthropology and Global Counterinsurgency*, ed. John D. Kelly et al (Chicago: University of Chicago Press, 2010), 77.

John Kelly, "Seeing Red: Mao Fetishism, Pax Americana, and the Moral Economy of War," içinde *Anthropology and Global Counterinsurgency*, ed. John D. Kelly et al (Chicago: University of Chicago Press, 2010), 77.

Bir diğer örnek ise şudur: Chicago stilinde kaynakçada makale adları ve bölüm adlarından sonra nokta işareti konulmakta ve akabinde çift tırnak işareti kullanılmaktadır. Oysa Türkçede nokta, çift tırnak işaretinin dışına yazılmaktadır.

Kelly, John. "Seeing Red: Mao Fetishism, Pax Americana, and the Mor- al Economy of War." In *Anthropology and Global Counterinsurgency*, edited by John D. Kelly, Beatrice Jauregui, Sean T. Mitchell, and Jeremy Walton, 67–83. Chicago: University of Chicago Press, 2010.

APA, MLA ve Chicago gibi atıf sistemleri, İngililizce olarak kaleme alınan çalışmalar haricinde başka bir dilde aynen kullanılamamaktadır. Çünkü eser künye bilgilerini belirtirken İngilizce olarak geçen "s.n. (yayıncı bilinmiyor)", "s.l. (basım yeri yok)", "et al. (ve diğerleri)", "Id (aynı müellif)" ve "p. (sayfa)", "trans. / Translated by (çeviren)", "no. (sayı)", "Review of (kritik eden)", "interview by (Röportaj yapan)" ve "PhD diss. (doktora tezi)", ve "master thesis (yüksek lisans tezi)" gibi ifadelerin Türkçeye veya ilgili dile çevrilmesi ve kısaltma olarak karşılığının uyarlanması gerekmektedir. Çeviri konusunda bir mutabakat olmadığı için bu sistemlerde kullanılması gerekli kısaltmaların farklı çevirileri ile karşılaşmak mümkündür. Oysa *İSNAD* atıf sisteminde, kullanılan kısaltmaların Türkçe ve İngilizce karşılıkları belirlenerek yazım ve kullanım birliğinin sağlanması hedeflenmiştir. *İSNAD*'ın Arapça, Almanca ve Fransızca ve Türki dillere de çevirisi yapılarak aynı ifadelerin farklı dillerdeki karşılıkları *İSNAD* sistemi içinde belirlenmiş ve standartlaşmaya böylece katkı sunulmuştur.

APA, MLA ve Chicago gibi atıf sistemlerinin İngililizce olarak kaleme alınan metinlerde kolaylıkla kullanılabilmesi için EndNote, Zotero ve Mendeley gibi kaynak gösterme yazılımlarına ait şablon eklentileri geliştirilmiştir. Bilgisayarlarına EndNote, Zotero ve Mendeley gibi yazılımları yükleyen araştırmacılar, elle tek tek dipnot ve kaynakça oluşturma zahmetinden kurtulmaktadırlar. Bu yazılımlara ait şablon eklentileri İngilizce metinlerde kullanılacak şekilde geliştirilmiştir. Oysa EndNote veya Zotero kullanan Türk veya diğer dilleri konuşan kullanıcıların, APA veya Chicago yazılım eklentilerini aynen kullanmaları mümkün olamamaktadır. Çünkü yazılım şablonlarındaki ifadeler ve belirteçler aşağıda belirtildiği üzere İngilizce olarak görünmeye devam etmektedir.

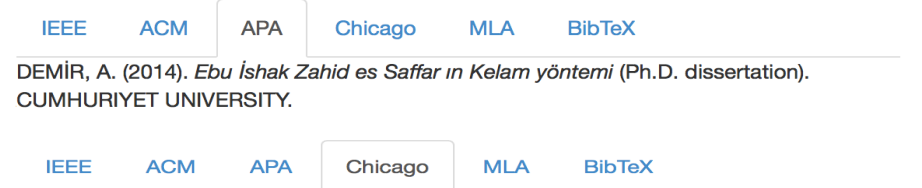

DEMİR, ABDULLAH. 2014. "Ebu İshak Zahid Es Saffar In Kelam Yöntemi." Ph.D. dissertation. CUMHURIYET UNIVERSITY.

Yukarıda görüldüğü gibi APA ve Chicago şablonlarında "Ph.D. dissertation" ifadesi durmaktadır. Oysa Türkçe atıflarda bu ifade "Doktora tezi" ve "Yayınlanmamış Doktora tezi" şeklinde kullanılmaktadır. *İSNAD* atıf sistemi şablon eklentileri ise İngilizce ile birlikte Türkçe dil uyumuna da sahiptir ve bu açıdan Türk kullanıcılar için daha uygundur. *İSNAD*'ın diğer dillere uyum çalışmaları da sürdürülmektedir.

APA, MLA ve Chicago gibi aslı İngilizce olarak kullanıma sunulan akademik yazım sistemleri, çoğu kişinin zannettiği gibi sadece dipnot ve kaynakça oluşturma kurallarını içermezler. Bu atıf sistemleri, akademik yazının başlık formatının nasıl olması gerektiği, dolaylı ve doğrudan alıntının nasıl yapılacağı, tablo ve şekillerin nasıl oluşturulacağı gibi akademik bir yazı kaleme alınırken dikkat edilmesi gerekli tüm kural ve belirlemeleri içerirler. Oysa bu husus, yeteri kadar bilinmemektedir. İlgili stillerin İngilizce olarak hazırlanmış olmaları ile matbu nüshaları ve online tam metin erişimlerinin ücretli olmasının bu bilinmezlikte etkili olduğu düşünülebilir. Benzer şekilde *İSNAD* atıf sistemi de akademik bir çalışma hazırlanırken başlığının nasıl belirleneceği, özet kısmında asgari olarak hangi bilgilerinin yazılması gerektiği, anahtar kavramların nasıl belirleneceği, başlıklandırmanın nasıl olacağı, tablo ve şekillerin nasıl oluşturulacağı, çalışmada kullanılan Arapça, Farsça, İngilizce ve diğer eser adlarının ve müellif isimlerinin nasıl yazılacağı, tarih ve yüzyılların hangi formatta gösterileceği, yayın etiği kapsamında nelere dikkat edilmesi gerektiği, istifade edilen kaynak eserden dolaylı veya doğrudan nasıl alıntı yapılacağı, atıf yapılan kaynakların metin içinde veya dipnotta nasıl yazılacağı ve kaynakçanın nasıl oluşturulacağı gibi akademik yazımla ilgili bilinmesi gerekli tüm kuralları içermektedir. *İSNAD* atıf sisteminin yaygınlaşması, akademik yazımda sosyal bilimler özelinde yazım ve atıf birliğinin sağlanmasına katkı sağlayacak ve yazarların işini oldukça kolaylaştıracaktır. Ayrıca akademik bir yazı kaleme alınırken dikkat edilmesi ve uyulması gerekli tüm bu incelikler; okurlar, öğrenciler ve araştırmacılar tarafından rahatlıkla ulaşılabilir ve öğrenilebilir olacaktır. Halihazırda akademik yazımla ilgili bu incelikler *İSNAD* atıf biçimi gibi bir sistem başlığı altında yaygın şekilde öğretilemediği için yayıncılar, yayın kurulları, danışmanlar ve redakörler; öğrenci ve yazarların yazım ve atıf hatalarını tashih etmek için yoğun çaba sarfetmek zorunda kalmaktadırlar. Ayrıca Türkiye merkezli bir atıf sisteminin ve bu sisteme ait yazılım şablon eklentilerinin bulunmaması, akademik bir yazı hazırlanırken kaynak gösterme yazılımı kullanımının yaygınlaşmamasına yol açmaktadır. Ne yazık ki her yıl yüzlerce yayın yapan kurum ve kuruluşların, kullandıkları "Yazım ve Atıf Kuralları" çerçevesinde hazırlattıkları EndNote, Zotero ve Mendeley gibi yazılım eklentileri bulunmamaktadır. *İSNAD* atıf sistemi ise matbu ve online olarak ulaşılabilir olduğu gibi bilgisayar yazılım eklentileri ile yazarlara kolay bir kullanım imkanı da sunmaktadır.

Türkiye'de ve Türk Cumhuriyetlerinde sosyal ve beşeri bilimler alanında her yıl binlerce yayın yapılmaktadır. Bu yayınlar ise milyonlarca atıf içermektedir. Bu atıfların doğru ve eksiksiz

olarak tespiti ve bibliyometrik olarak analizi önem taşımaktadır. Buna karşın, Türkiye'de ve Türk Cumhuriyetlerinde sosyal ve beşeri bilimler alanında ortak bir atıf ve kaynakça gösterme sistemi kullanılmaması nedeni ile atıflar doğru olarak tespit edilememekte ve kayıt altına alınamamaktadır. *İSNAD* atıf sisteminin kullanımının yaygınlaşması, eser adlarının ve atıfların belli bir düzen içinde yazılmasını sağlayacak ve bu durum "TR Dizin" ve "İlahiyat Atıf Dizini" gibi bibliyometrik analizler yapacak dizinlere temiz veri sağlayacaktır.

APA ve MLA gibi atıf sistemlerinde yazar adı kısaltılarak kullanılmaktadır (Örnek: Yeşilyurt, T.). *İSNAD* atıf sisteminde ise yazar ismi ve soyadı kısaltılmadan açıkça yazılmaktadır (Örnek: Yeşilyurt, Temel). Bu tercih, yazar ve eseri arasındaki bağlantının daha rahat kurulabilmesine ve başka isimlerle karıştırılmasının önlenmesi olanak sağlaması açısından oldukça avantajlıdır. Aksi halde okurlar, "Yeşilyurt, T." şeklinde belirtilen yazarın adının tam olarak ne olduğunu mevcut ihtimallerden dolayı (Tacettin, Taha, Talip, Tarık, Tayyip, Temel, Tuncay vb.) hızlıca kavrama imkanından yoksun olacaklardır.

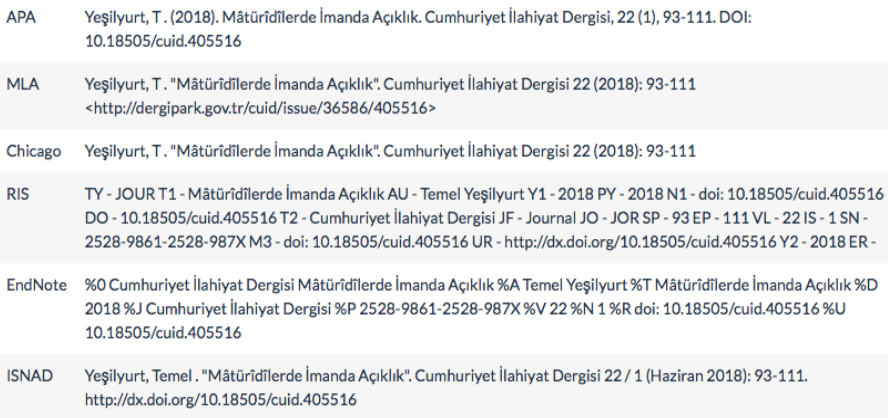

APA, MLA ve Chicago gibi akademik yazım sistemlerinde eserin iki veya daha fazla yazarının bulunması halinde, yazar isimleri arasında "ve" bağlacına karşılık olarak "and" bağlacı ya da "&" işareti kullanılmaktadır. Oysa bu bağlaçlar, Türkçede ve diğer dillerde kullanılmamaktadır. Türkçe olarak hazırlanan *İSNAD* atıf sisteminde yazarların isimleri "kısa çizgi ( - )" ile ayrılmaktadır. Bu hali ile *İSNAD*, Türkçe başta olmak üzere İngilizce ve diğer dillerde çeviriye gerek kalmadan kullanılabilecek bir esnekliğe sahiptir.

Yazma bir metnin, mevcut tek nüshasına veya nüshalarına dayanarak müellifin kaleminden çıkmış haline ulaşma çalışılmasına tahkik denir. Sosyal bilimler alanında yapılan araştırmalarda tahkik çalışmalarına atıf yapılırken muhakkik (tahkik eden kişinin) isminden önce "thk." kısaltması kullanılmaktadır (Örnek: Ebû İshâk es-Saffar, *Telhîsü'l-edille*, thk. Angelika Brodersen) . APA, MLA ve Chicago gibi akademik yazım sistemlerinde ise "tahkik" yerine "Edited by" ifadesi ve "ed." kısaltması tercih edilmektedir (Örnek: Ebû İshâk es-Saffar, *Telhîsü'l-edille*, ed. Angelika Brodersen). Oysa tahkik çalışması, editöryal yayından farklıdır ve bu farklı belirtmek için "thk." kısaltmasının kullanılmasına ihtiyaç duyulmaktadır. *İSNAD* atıf sisteminde tahkik çalışmalarına atıf yapılırken "thk". kısaltmasının kullanımı benimsenmiştir.

Chicago atıf sisteminde yüksek lisans veya doktora tezlerine atıf yapılırken tez adı çift tırnak içine alınarak yazılmaktadır. Oysa Türk yazarlar arasında tez adlarının çift tırnak içine alınmadan italik yazılması şeklinde bir kullanım alışkanlığı yaygındır ve yerleşmiştir. Kullanıcı tercihleri dikkate alınarak *İSNAD* atıf sisteminde tez adlarının italik yazılması tercih edilmiştir.

Chicago Tez Atıf Örneği: Cynthia Lillian Rutz, "*King Lear* and Its Folktale Analogues" (PhD diss., University of Chicago, 2013), 99–100.

*İSNAD* Tez Atıf Örneği: Cynthia Lillian Rutz, *King Lear* and Its Folktale Analogues (Doktora tezi, Chicago Üniversitesi, 2013), 99–100.

APA stilinde kaynakçada makale ve kitap adları yazılırken bu eser adlarının sadece ilk sözcüğü büyük harfle başlar; diğer sözcükler ise küçük harfle yazılır. Eser adında yer alan sözcüklerin küçük harfle başlaması, Türkçe'ye ve Türk araştırmacıların kullanım alışkanlıklarına uygun değildir. *İSNAD* atıf sisteminde Türk dili ve Türk kullanıcıların kullanım alışkanlıkları dikkate alınarak makale ve kitap adlarında yer alan tüm sözcüklerin büyük harfle başlayacak şekilde yazılması uygulaması tercih edilmiştir.

APA Kaynakça Yazım Örneği: Yılmaz, O.K. (2018). *İSAM tahkikli neşir kılavuzu*. Ankara: İSAM yayınları.

*İSNAD* Kaynakça Yazım Örneği: Yılmaz, Okan Kadir. *İSAM Tahkikli Neşir Kılavuzu*. Ankara: İSAM yayınları, 2018

APA, MLA ve Chicago gibi atıf sistemlerinde hadis kitaplarına atıf ile normal eserlere atıf arasında herhangi bir fark gözetilmemektedir. Oysa İslam araştırmaları alanında temel hadis kitapları kaynak gösterilirken Buhârî, Ebû Dâvûd, İbn Mâce, Tirmizî, Nesâî ve Dârimî'nin eserlerine müellif isimlerinden sonra virgül, sonrasında Kitâb (Bölüm) adı ve Bâb numarası şeklinde; Müslim'in *Sahîh* adlı eseri ile İmam Mâlik'in *Muvatta*'ına ise Kitâb adı ve hadis numarası belirtilerek atıf yapılmaktadır. *İSNAD* atıf sisteminde, bu alanda çalışan uzmanların genel kullanımı, hadis eserlerine atıf kuralı olarak aynen benimsenmiştir.

APA atıf sisteminde Kur'an-ı Kerîm'de yer alan âyetlere "Kur'an-ı Kerim 5:3-4" şeklinde atıf yapılmaktadır. Oysa bu alanda çalışan araştırmacılar; âyetlere, sûre adı ile sûre ve âyet numarasını belirterek atıf yapmaktadırlar. *İSNAD* atıf sisteminde, alan uzmanlarının kullanımı esas alınarak âyetlere, "Sûre Adı Sûre Numarası/Âyet Numarası" şeklinde atıf yapılmaktadır (Örnek: el-Bakara 2/14).

Türkiye'de sosyal bilimler alanında yayın yapan birçok yayıncının kitap, dergi veya yayınladığı ansiklopedilerde kullandığı kaynak gösterme usulleri, uluslararası kaynak gösterme biçimleri ile uyumlu değildir. Zira APA, Turabian, Vancouver, Chicago ve MLA gibi uluslararası referans stilleri aşağıda da görüldüğü üzere, kaynakçada eser künye bilgilerini nokta esaslı olarak parçalayan bir sistem kullanmaktadır. Oysa sosyal bilimler alanında yayın yapan çoğu yayıncı, kaynakçayı da aynen dipnotta olduğu gibi virgül ile bölerek yazan uluslararası bir karşılığı olmayan yazımları tercih etmektedirler. Kaynakçada nokta kullanılması, indeks ve veri tabanı yazılımlarının eserlerin künye bilgilerini doğru olarak parçalamasına, taramasına ve bulmasına imkân sağlamaktadır. Bu sayede tarama yapan bilgisayar yazılımları tarafından, ilk noktaya kadar yazar, ikinci noktaya kadar eser ve son noktaya kadar ise basım bilgileri anlamlı birer veriye dönüştürülebilmektedir. Kaynakça oluşturulurken künye bilgilerini nokta esaslı bölen bir sistem kullanılmadığında ise veri tabanları ve indekslerin yazılımları, eser künye bilgilerini anlamlı

veriler olarak tarayamamaktadır. Bu durumda ise gerçekte onlarca atıf alan bir makale, hiç atıf almamış gibi ölçülmektedir. Türkiye merkezli yayın yapan dergilerin çoğunda uluslararası geçerliliği olan bir atıf stili kullanılmadığı düşünüldüğünde, binlerce atfın doğru olarak tespit edilemediği söylenebilir.

Uluslararası Bir Karşılığı Olmayan Kaynakça Örnekleri:

Özdeş, Talip, *Maturidi'nin Tefsir Anlayışı,* İstanbul: İnsan Yayınları, 2003.

Özdeş, Talip, *Maturidi'nin Tefsir Anlayışı.* İnsan Yayınları, İstanbul, 2003.

Özdeş, Talip, *Maturidi'nin Tefsir Anlayışı,* (İnsan Yay., İstanbul 2003).

ÖZDEŞ, Talip. *Maturidi'nin Tefsir Anlayışı.* (İnsan Yayınları, İstanbul 2003).

Aktarılan örneklerden her biri akademik bir dergiden alındı. Görüldüğü üzere bu örnekler, Chicago stilinin bozulmuş veya uyarlanmış şeklidir. Yazarların çalışmalarına yapılan atıfların ve dergilerinin etki değerlerinin (impact factor) doğru olarak belirlenebilmesi, uluslararası standartlara uygun bir atıf sisteminin kullanılmasına bağlıdır. *İSNAD* atıf sistemi, dergilerinin bu ihtiyacını karşılayabilecek niteliklere haiz olarak geliştirilmiştir.

Kaynak gösterme sistemleri genelde iki yaklaşıma dayanır. Bunlardan biri "Yazar-Tarih (Author-Date)" bilgisinin metin içinde verilmesine dayanan APA benzeri metin içi sistemdir. Diğeri ise "Yazar-Eser (Author-Title)" bilgisinin numerik rakamdan sonra dipnotta belirtildiği Chicago, MLA ve Turabian stillerinde olduğu gibi dipnotlu sistemdir. Bu sistemlerde atıf gösterimi ve kaynak yazımı farklıdır. Araştırmacıların her ikisini de öğrenmesi ve uygulaması güçtür. Ayrıca her iki stilde kaynakça farklı oluşturulduğu için atıf tespitine dair bilgisayar yazılımlarının farklı parçalama ihtimallerine göre hazırlanması gerekmektedir. Oysa *İSNAD* atıf sisteminde atıf yapılan kaynağa dair bilgiler, hem metin içinde "Yazar-Tarih" bilgisi şeklinde hem de dipnotta "Yazar-Eser" bilgisi olarak ilgili sosyal bilim dalının genel kullanımına uyularak verilebilmektedir. Ancak kaynakçada *İSNAD*'a göre eser künye bilgileri, tek bir biçimde nokta ile bölünerek yazılabilmektedir. Atfın her iki biçimde yazılabilmesine karşın kaynakçanın tek bir biçimde oluşturulması *İSNAD* atıf sisteminin güçlü ve özgün yanlarından birisidir. Örneğin *İSNAD*'a uygun olarak psikoloji alanında hazırlanan bir makalede atıf paragraf içinde "Topaloğlu (2014, 11-15)" şeklinde yazılabilir. İlahiyat, tarih veya diğer sosyal bilim alanlarında hazırlanan makalelerde ise kullanılan esere dipnotta "Abdullah Demir, *Ebû İshak es-Saffar'ın Kelâm Yöntemi* (Ankara: İSAM Yayınları, 2018), 44" şeklinde atıf yapılabilir. Buna karşın gerek *İSNAD Metin İçi* ve gerekse *İSNAD Dipnotlu* sistemin tercih edildiği çalışmalarda "Kaynakça" tek bir biçimde "Soyad, Ad. *Eser Adı*. Basım Yeri: Yayıncı, Tarih." formunda oluşturulmak zorundadır. *İSNAD*'ın bu özgün yönü sayesinde TR Dizin ve İlahiyat Atıf Dizini gibi dizinler; temiz, parçalanabilir ve makine yardımı ile okunabilir kaynakça verisi elde edebileceklerdir.

Akademik yazılarda hangi kaynak gösterme biçimimin kullanılacağı yazar tarafından değil eseri yayınlayacak veya kabul edecek yayıncı, enstitü, üniversite veya kurum tarafından belirlenmektedir. Bu ise yazarı oldukça güç bir duruma düşürmektedir. Yayıncı, enstitü, üniversite veya kurum, kullanımda olan herhangi bir biçimde eserin hazırlanmasını isteyebilmekte veya uluslararası bir karşılığı olmayan kendi yazım kurallarına uyulmasını mecbur tutuabilmektedir. Bu durum, yazarı, hazırladığı metnin dipnot ve kaynakçasını baştan sona değiştirme zorluğu ile karşı karşıya bırakmaktadır. Oysa sosyal ve beşeri bilimler alanının tüm alt disiplinlerinde kullanılabilecek şekilde geliştirilen *İSNAD* atıf sisteminin kullanımının tercih edilmesi,

araştırmacıların karşı karşı oldukları sıkıntıyı da gidermiş olacaktır. Araştırmacı çalışmasını *İSNAD* atıf sistemine uygun olarak hazırladıktan sonra bu sistemi kullanan dilediği dergi, yayınevine ve kuruma gönderebilecektir. Bu açıdan Türkiye ve Türk Cumhuriyetlerinde *İSNAD*'ın yayınleri ile kurum ve kuruluşlar tarafından kullanımının benimsenmesi önem taşımaktadır.

*İSNAD* atıf sistemi matbu olarak Sivas Cumhuriyet Üniversitesi tarafından yayınlanmış ve ücretsiz olarak araştırmacıların kullanımına sunulmuştur. *İSNAD* atıf sistemi, web sayfası üzerinden e-kitap formatında ücretsiz olarak indirilebilmektedir. Aynı zamanda kullanıcı dostu bir arayüze sahip *İSNAD-Online*, mobil cihazlar ve bilgisayarlardan kullanılabilmektedir.

*İSNAD* atıf sisteminin öncelikle Türkiye ve Türk Cumhuriyetlerinde kullanılması hedeflenmektedir. Ayrıca uluslararası alanda kullanımının yaygınlaşması için de İngilizce, Almanca, Fransızca ve Arapça dillerine çevirisi devam etmektedir.

*İSNAD* Atıf Sistemi, ilahiyat alanında yayın yapan dergiler başta olmak üzere Türkiye ve Türk Cumhuriyetlerinde sosyal ve beşeri bilimler alanında hazırlanan yayınlarda ortak bir atıf sisteminin kullanımını sağlamak amacıyla geliştirilmiştir. *İSNAD*, Türkiye dışında Kırgızistan ve Kazakistan gibi ülkelerde yayınlanan dergilerinde kullanılmaya başlanmıştır. *İSNAD*'ın Türkçe konuşan ülkelerde yaygınlaşması hedeflenmektedir. Türkiye ve Türk Cumhuriyetlerinde ortak bir kaynak gösterme sistemin kullanılması, verilerin kolaylıkla kayıt altına alınması ve atıf yapılması ile etki değeri ve atıf oranı gibi bibliyometrik hesaplamaların daha rahat yapılmasına olanak sağlayacaktır. Ne yazık ki Türkiye ve Türk Cumhuriyetlerinde üretilen bilimsel verileri kayıt altına alan ve kullanıma sunan bir veri tabanı veya dizin hizmeti bulunmamaktadır. *İSNAD* atıf sisteminin Türk Cumhuriyetlerinde yaygınlaşması, ortak bir referans dilinin oluşmasına ve hazırlanacak bilgisayar yazılımlarının ve veri tabanlarının temiz ve sağlıklı veri temin etmesine olanak sağlayacaktır. Bu aşamadan sonra Türkiye ve Türk Cumhuriyetlerinde üretilen bilimsel verileri kayıt altına alan bir dizin geliştirilmesi daha mümkün hale gelecektir.

*İSNAD* atıf sisteminin Zotero, Mendeley ve EndNote gibi kütüphane ve referans düzenleme yazılımlarına uygun şablon eklentileri hazırlanarak ücretsiz olarak *İSNAD* web sayfasından kullanıma sunulmuştur. Ayrıca *İSNAD* TÜBİTAK TR Dizin ve TÜBİTAK DergiPark gibi akademik yayıncılıkla ilgili indeks ve dergi platformlarınca kaynak gösterme biçimi olarak kabul edilerek sistem entegrasyonu yapılmıştır.

www.isnadsistemi.org